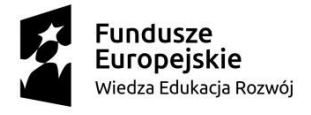

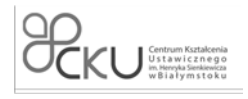

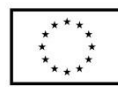

## **Test diagnozujący**

Kompetencje Cyfrowe

Poziom I Które z poniższych programów są przeglądarkami internetowymi? \* (1 punkt) *Zaznacz wszystkie prawidłowe odpowiedzi*

 Mozilla Thunderbird Microsoft Paint Edge Opera

Aby przeglądać strony w internecie należy: \* (1 punkt) *Zaznacz wszystkie prawidłowe odpowiedzi*

zainstalować program do edycji tekstu

podłączyć myszkę do komputera

posiadać połączenie z internetem

posiadać zainstalowaną przeglądarkę internetową

W adresach stron internetowych urzędów państwowych można najczęściej znaleźć domenę: \*

(1 punkt) *Zaznacz prawidłową odpowiedź*

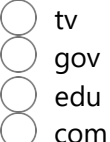

Chcąc w wyszukiwarce internetowej znaleźć informacje tylko z polskich instytucji naukowych należy: \*

(1 punkt)

Zaznacz prawidłową odpowiedź

Zastosować filtr "site:edu.pl [\(http://edu.pl\)"](http://edu.pl/)

Dopisać do wyszukiwanego hasła "tylko strony edukacyjne"

Nie istnieje taka możliwość

Po czym poznać, że połączenie ze stroną internetową jest bezpieczne? \* (1 punkt) *Zaznacz prawidłową odpowiedź*

Strona 1 z 12

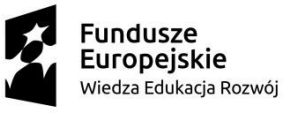

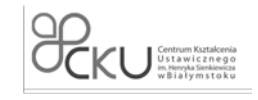

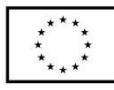

 Przez wyskakujące okienko z napisem "połączenie szyfrowane" Poprzez symbol kłódki na pasku przy adresie strony Przez dopisek "bezpieczne połączenie" przy nazwie strony Które z podanych haseł jest najbezpieczniejsze? \* (1 punkt) *Zaznacz prawidłową odpowiedź* xyz ToFiK158 s1Ln3h@5Lo!# 1234567890 Najbezpieczniejszy sposób na przechowywanie haseł to: \* (1 punkt) Zaznacz prawidłową odpowiedź Zapisanie na kartce papieru Zastosowanie menadżera haseł Zapisanie ich w pliku na dysku komputera

Najbezpieczniejsza metoda weryfikacji dwuetapowej to: \* (1 punkt) *Podaj poprawną odpowiedź*

Potwierdzenie logowania w aplikacji na telefonie

Żadna metoda nie daje bezpieczeństwa

Kody SMS

Klucz U2F (Universal 2 Factor)

Aby zadbać o bezpieczeństwo przed złośliwymi aplikacjami, nie powinno instalować się ich ze źródła: \*

(1 punkt) *Zaznacz prawidłową odpowiedź*

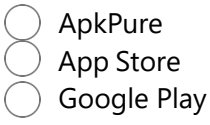

Które z wymienionych nie jest serwisem społecznościowym? \* (1 punkt) *Zaznacz prawidłową odpowiedź*

 Facebook Reddit **Twitter** Gmail

Strona 2 z 12

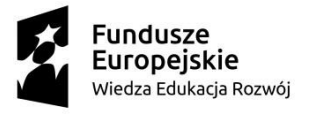

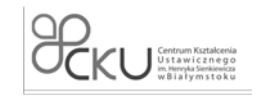

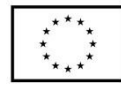

Które z wymienionych są komunikatorami internetowymi? \* (1 punkt) *Zaznacz wszystkie prawidłowe odpowiedzi*

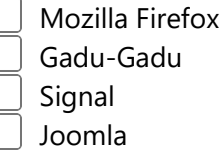

Gdzie można znaleźć emotikony w Facebook Messengerze? \*

(1 punkt)

*Zaznacz prawidłową odpowiedź*

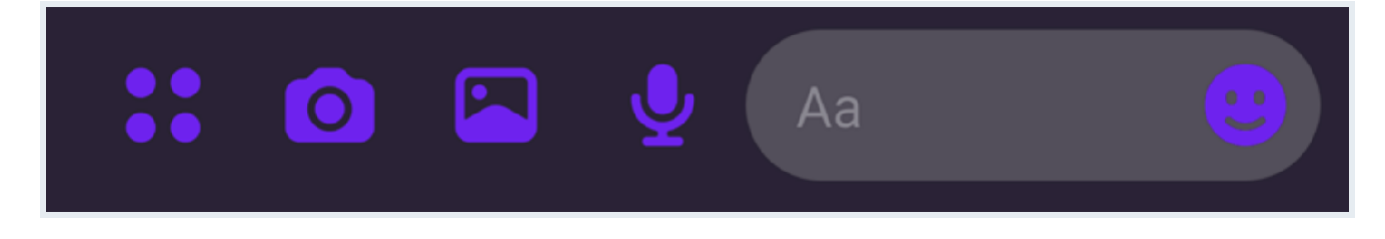

Klikając na ikonę: aparat

Klikając na ikonę: obrazek

Klikając na ikonę: uśmiech

Klikając na ikonę: mikrofon

Która opcja służy do dodania postu ze zdjęciem na portalu Facebook? \* (1 punkt)

*Zaznacz prawidłową odpowiedź*

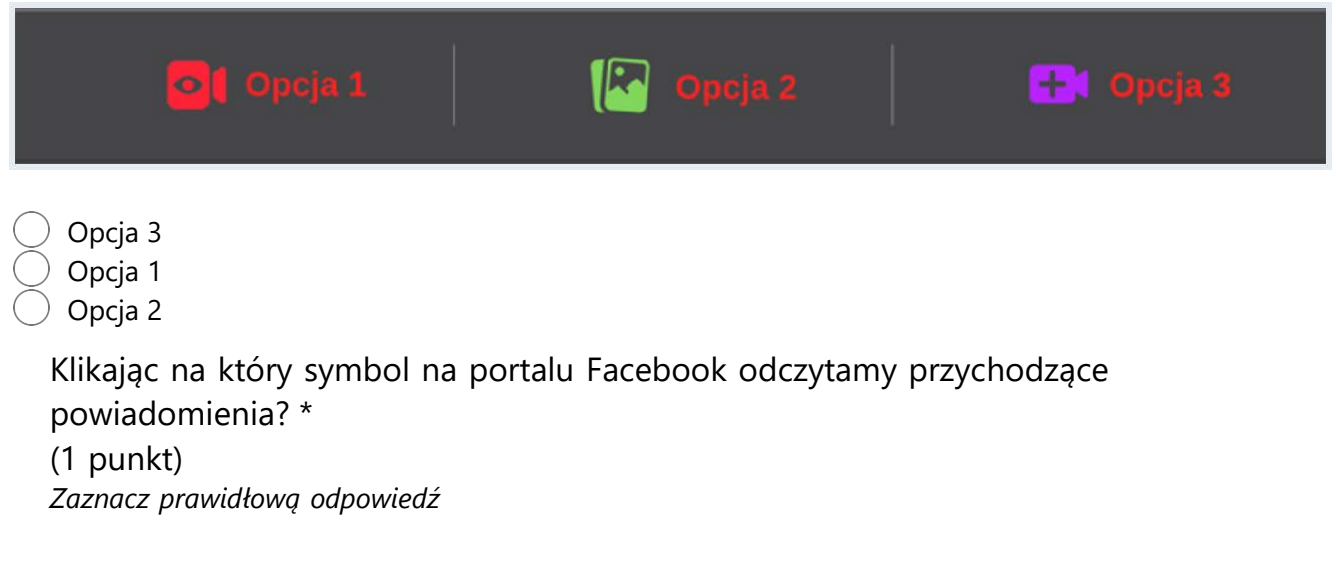

Strona 3 z 12

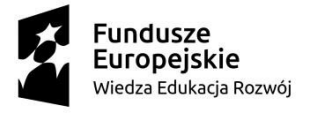

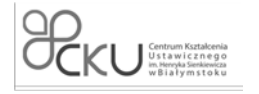

Unia Europejska Europejski Fundusz Społeczny

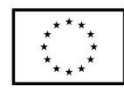

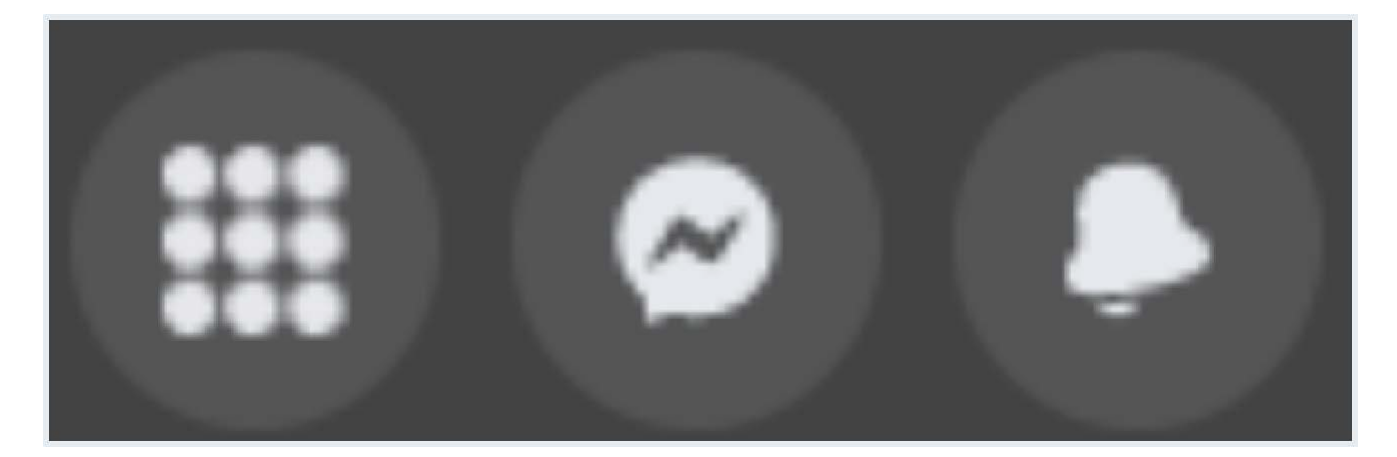

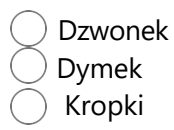

Strona 4 z 12

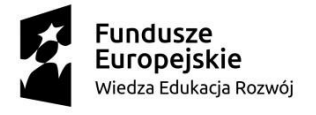

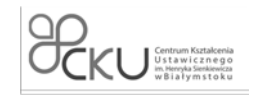

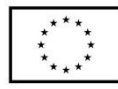

## Poziom II

W której zakładce znajdziemy posty z grup, do których należymy? \*

(1 punkt)

*Podaj prawidłową odpowiedź*

W zakładce oznaczonej domkiem

W zakładce oznaczonej monitorem

W zakładce oznaczonej budynkiem

W zakładce oznaczonej grafiką osób

W zakładce oznaczonej klockami

Po czym poznać zweryfikowany profil na portalu Facebook? \*

(1 punkt)

*Zaznacz prawidłową odpowiedź*

Przez dopisek w nazwie "oficjalny profil"

Poprzez znak ✓ obok nazwy profilu

Nie ma takiej możliwości

Czego nie powinno się udostępniać na profilu społecznościowym? \* (1 punkt)

*Zaznacz wszystkie prawidłowe odpowiedzi*

 Postów o wydarzeniach z życia Zdjęć dokumentów Danych karty bankowej Relacji ze swojej pasji

Zaznacz prawdziwe zdanie dotyczące usuwania zdjęcia z profilu społecznościowego: \*

(1 punkt)

*Zaznacz poprawną odpowiedź*

Usunięte zdjęcie znika na zawsze z internetu od razu

Jeżeli ktoś pobrał zdjęcie, zostanie ono usunięte na komputerze tej osoby po kilku godzinach

Usunięte zdjęcie nie będzie usunięte z innych miejsc na internecie lub z innych komputerów

(szczególnie jeżeli ktoś je pobrał)

 $\big)$  Usunięte zdjęcie znika z całego internetu po jednym dniu

Wysyłając e-mail musimy obowiązkowo podać: \*

(1 punkt) *Zaznacz prawidłową odpowiedź*

 Imię i nazwisko odbiorcy Temat korespondencji

Strona  $5 \times 12$ 

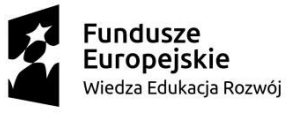

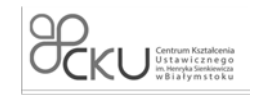

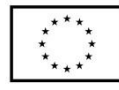

Adres e-mail odbiorcy

Ulicę, numer domu i numer mieszkania odbiorcy

Numer telefonu odbiorcy

Poprawny adres poczty e-mail to: \* (1 punkt) *Zaznacz prawidłową odpowiedź*

andrzej@

andrzej.priv@poczta.pl [\(mailto:andrzej.priv@poczta.pl\)](mailto:andrzej.priv@poczta.pl)

- andrzej@poczta
- @[andrzej-poczta.pl](http://andrzej-poczta.pl/) (http://andrzej-poczta.pl)

Jakie znaki może zawierać adres e-mail? \*

(1 punkt)

*Zaznacz wszystkie prawidłowe odpowiedzi*

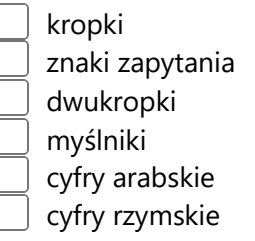

W które pole należy wpisać odbiorców wiadomości e-mail, tak aby żaden nie poznał innych odbiorców? \* (1 punkt) *Zaznacz poprawną odpowiedź*

 W pole "DW" W pole "UDW" W pole "Do"

Która opcja służy do dodania załączników do wiadomości e-mail? \* (1 punkt) *Wybierz opcję 1, 2, 3 lub 4*

Strona 6 z 12

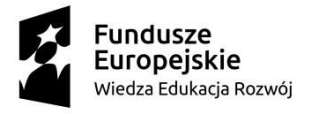

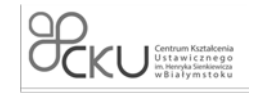

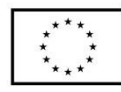

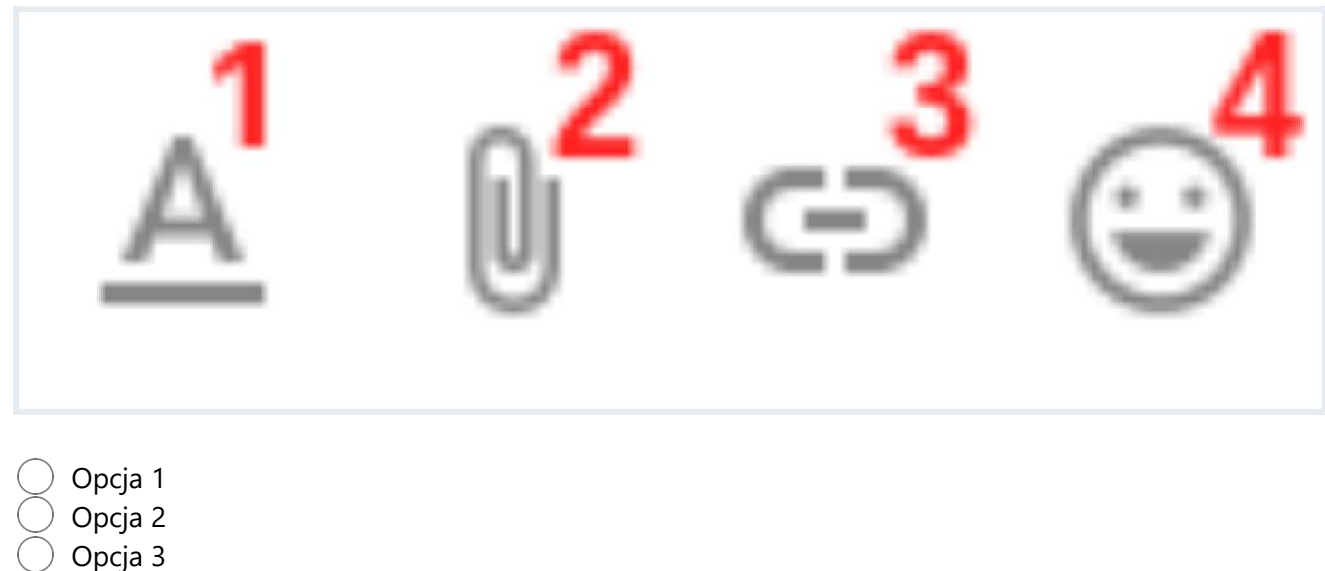

Opcja 4

Która opcja z zaznaczonych służy do wyszukiwania wiadomości w skrzynce e-mail? \*

(1 punkt) *Wybierz opcję 1, 2, 3 lub 4*

Pzeszukaj pocztę 군는 하다 

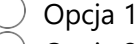

Opcja 2

 Opcja 3 Opcja 4

> Dlaczego nie powinno się logować do swojej skrzynki e-mail na publicznych komputerach? \*

(1 punkt)

*Zaznacz wszystkie poprawne odpowiedzi*

 Konto e-mail zostanie od razu usunięte Programy szpiegujące komputerach mogą wykraść hasło do skrzynki Grozi to przechwyceniem wiadomości wysyłanych z takiego komputera Można się logować, niczym to nie grozi

Który z wymienionych programów nie jest edytoremi tekstu? \* (1 punkt) *Zaznacz wszystkie poprawne odpowiedzi*

Strona 7 z 12

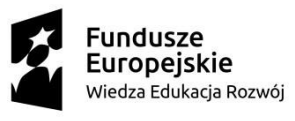

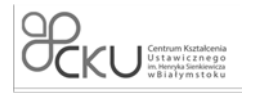

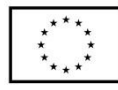

**Writer** 

Pages

**TextMaker** Impress

Nagłówek w edytorze tekstu: \* (1 punkt) *Zaznacz poprawne odpowiedzi*

 nie pojawia się na stronie ze spisem treści może zawierać tekst może zawierać obrazki

Numeracja stron w Microsoft Word jest najczęściej realizowana: \*

(1 punkt) *Zaznacz poprawną odpowiedź*

 Przez ręczne dodawanie numeru strony Nie istnieje możliwość numeracji stron w Wordzie

Z użyciem stopki

Strona 8 z 12

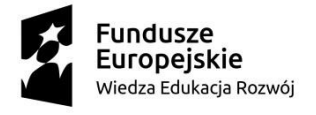

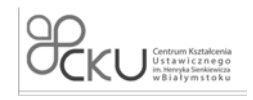

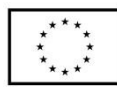

## Poziom III

Czerwona falista linia ukazująca się pod wyrazem oznacza: \*

(1 punkt)

*Zaznacz poprawną odpowiedź*

 zwykłe podkreślenie tekstu błąd w wyrazie że wyraz jest napisany z małej litery nic nie znaczy zaznaczenie wyrazu do skopiowania

Jaka kombinacja klawiszy pozwala wprowadzić znak "ź"? \*

(1 punkt) *Zaznacz poprawną odpowiedź*

 $Ctrl + Z$  $Alt + Z$  $Ctrl + X$  $Alt + X$ 

> Jaka kombinacja klawiszy naprawi problem, gdy wciskamy klawisz Z na ekranie pojawia się znak Y (i odwrotnie)? \* (1 punkt)

*Zaznacz poprawną odpowiedź*

 Alt + Shift Ctrl + Shift Ctrl + Alt + Shift Ctrl + Alt

> Podczas pisania tekstów używa się spacji nierozdzielających (twardych), aby nie zostawiać na końcu wierszy jednoliterowych spójników. Przy użyciu jakiej kombinacji klawiszy można takiej spacji użyć? \* (1 punkt)

*Zaznacz poprawną odpowiedź*

 Ctrl + Spacja Shift + Spacja Ctrl + Shift + Spacja Ctrl + Alt + Spacja

Jak wstawić tabelę w Microsoft Word? \* (1 punkt) *Zaznacz poprawną odpowiedź.*

Strona 9 z 12

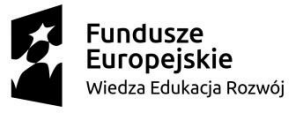

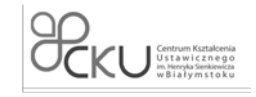

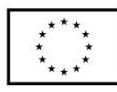

 Wchodząc w zakładkę "Plik", następnie wybierając "Wstaw tabelę" Wchodząc w zakładkę "Wstaw", następnie wybierając "Tabela" Z zakładki głównej wybierając opcję "Wstaw tabelę"

Jak zmienić rozmiar czcionki w Microsoft Word? \* (1 punkt) *Zaznacz poprawną odpowiedź*

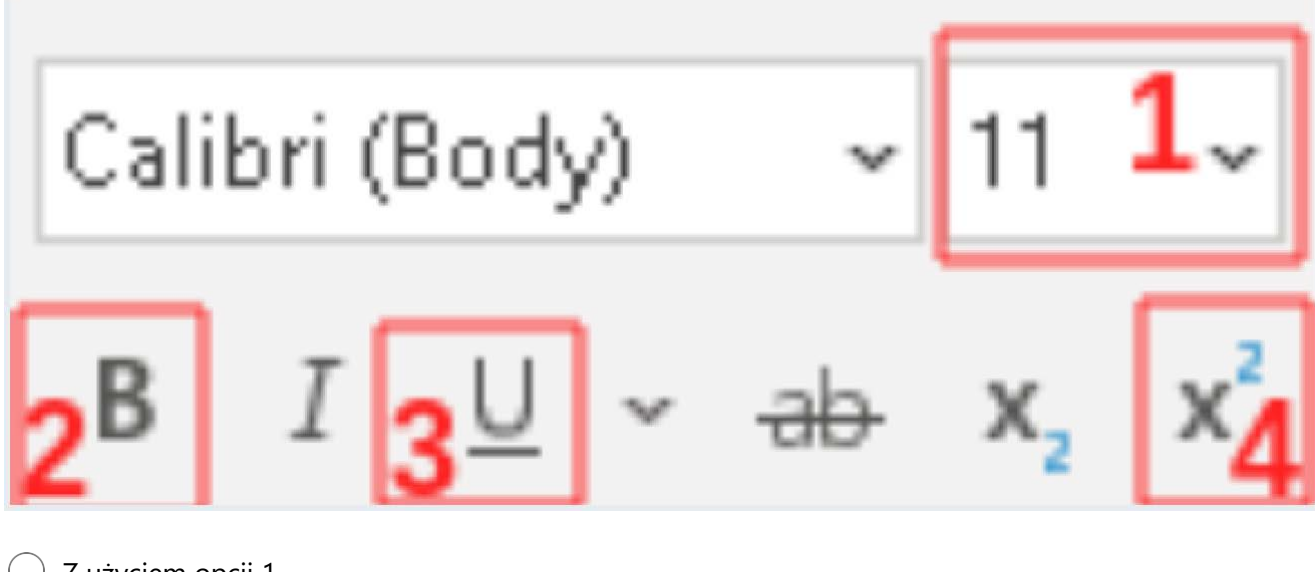

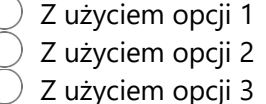

Z użyciem opcji 4

## Która opcja w Microsoft Word ustawia wielkość interlinii? \*

(1 punkt)

*Zaznacz poprawną odpowiedź*

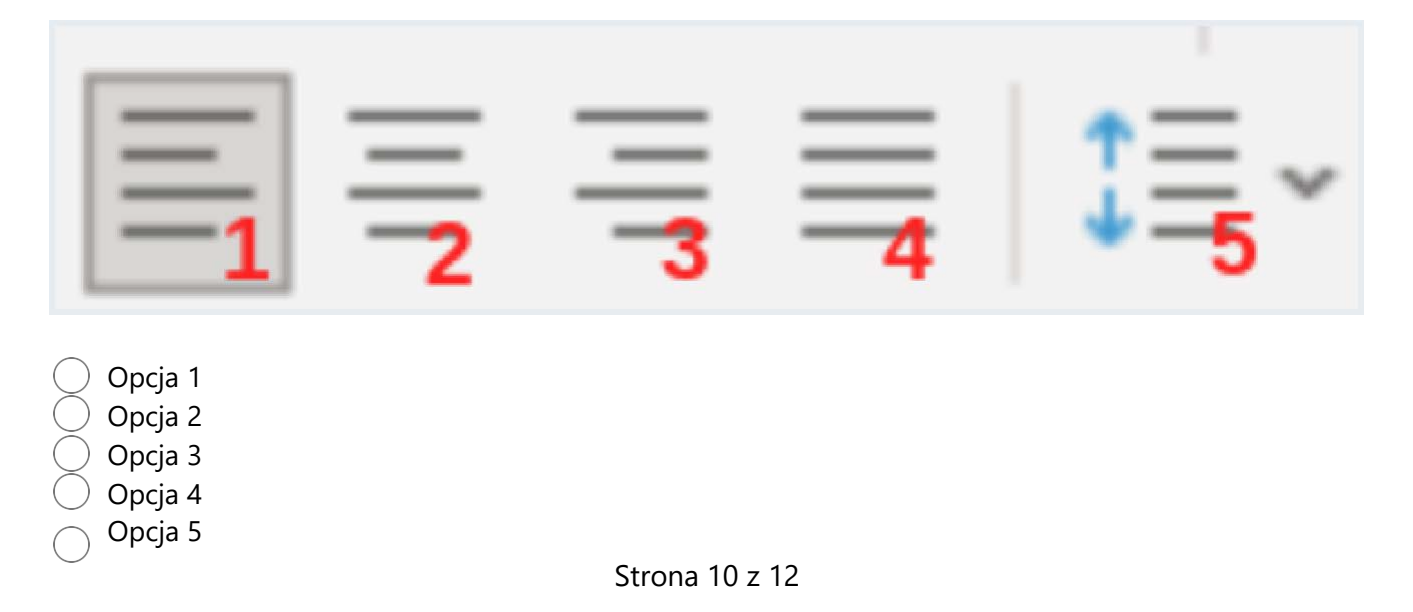

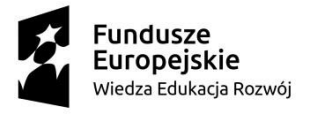

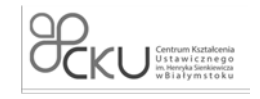

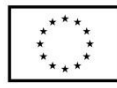

Wyrównanie akapitu do lewej i prawej strony jednocześnie nazywa się: \* (1 punkt) *Zaznacz poprawną odpowiedź*

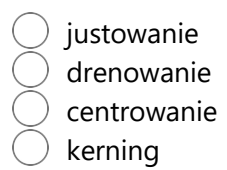

Jakie są sposoby udostępniania dokumentu z Google Docs? \* (1 punkt) *Zaznacz poprawne odpowiedzi*

 Przez adres e-mail Przez wysłanie linku udostępniającego Nie istnieje taka możliwość

Które z wymienionych nie jest arkuszem kalkulacyjnym? \* (1 punkt) *Zaznacz poprawną odpowiedź*

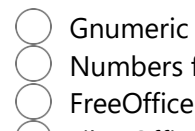

Numbers for Mac

FreeOffice PlanMaker

LibreOffice Sheets

Zaznacz prawdziwe informacje o tabeli poniżej: \*

(1 punkt)

Zaznacz wszystkie poprawne odpowiedzi

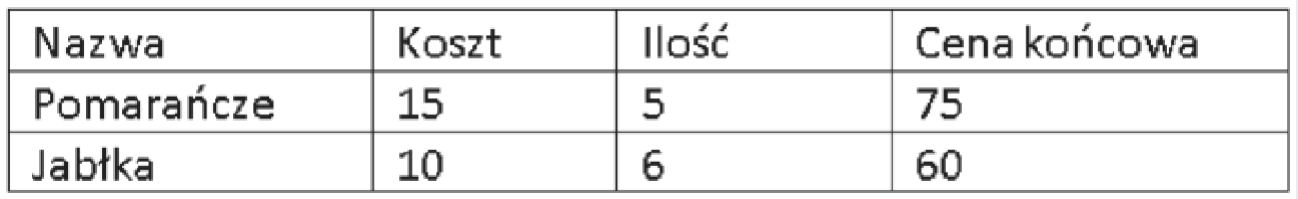

 Tabela ma 4 kolumny Tabela ma 4 wiersze

Druga kolumna w nagłówku ma nazwę "Koszt"

Drugi wiersz zawiera dane dotyczące jabłek

Formuła =SUMA(A1:A5;C1:C5;E10): \* (1 punkt) *Zaznacz poprawną odpowiedź*

Strona 11 z 12

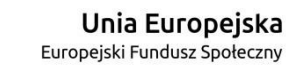

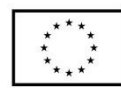

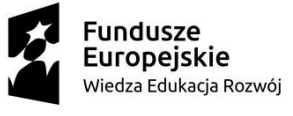

 Sumuje komórki od A1 do E10 Sumuje komórki od A1 do A5, od C1 do C5 i E10 Sumuje komórki od A1 do A5 i C1 do C5 Sumuje komórki A1, A5, C1, C5 i E10

Które formuły policzą średnią wartość pól od A1 do A10? \*

(1 punkt)

*Zaznacz poprawne odpowiedzi*

 $=$ ŚREDNIA(A1-A10)  $=$ ŚREDNIA(A1:A10) =SUMA(A1-A10)/10  $=$ ŚREDNIA(A1;A10) =SUMA(A1:A10)/10

Jak do istniejącego skoroszytu dodać kolejny arkusz? \* (1 punkt) *Zaznacz poprawną odpowiedź*

W zakładce "Plik" wybrać opcję "Nowy arkusz"

- W lewym dolnym rogu, po prawej stronie od listy arkuszy kliknąć w plus
- W zakładce "Wstaw" wybrać opcję "Nowy arkusz"